# Storing and Accessing Lifelog Data with MySQL & NoSQL (MongoDB) Databases

LUZ LOPEZ

DIVISION OF SCIENCE AND MATHEMATICS

UNIVERSITY OF MINNESOTA, MORRIS

NOVEMBER 18TH, 2017

# **Outline**

- 1. INTRODUCTION
- 2. LIFELOG MASHUP M ySQL WITH RDB IMPLEMENTATION
- 3. LIFELOG MASHUP NOSQL WITH MongoDB IMPLEMENTATION
- 4. CONCLUSION

# **Outline**

#### 1. INTRODUCTION

- i. What is *lifelogging* ?
- ii. Lifelog Mashup
- iii. Lifelog Common Data Model (LLCDM)
- iv. Lifelog API (LLAPI)
- v. Previous Work **Limitations**
- 2. LIFELOG MASHUP M ySQL WITH RDB IMPLEMENTATION
- 3. LIFELOG MASHUP N oSQL IMPLEMENTATION WITH MongoDB
- 4. CONCLUSION

# What is Lifelogging? /Importance /Lifelog Mashup

#### **Lifelogging:**

Also known as "life catching"

A social act to record and share human life events in an open and public form [1,2]

#### **Lifelog Mashup:**

Integrating scattered lifelogs would implement more sophisticated and value-added services, than using them separately [1]

Personal

- **Personal health achievements**
- $\blacktriangleright$  Productivity
- Self-enhancement
- $\blacktriangleright$  Public
	- Memories
	- $\blacktriangleright$  Photos
	- Connections

### Lifelog Common Data Model

#### **LLCDM:**

*Lifelog common data model* prescribes a generic data schema for lifelog records, which does not rely on any specific lifelog service.

Designed with standard attributes of what, who(m), why, where, how. [2]

#### Importance of LLCDM

#### **Data record of Twitter**

**}**

```
{
    "created_on": "Friday Jul 05 2013" "time": 
"03:45:35+000", 
    "id": 3353155350876845002,
    "text": "Working outside today",
    "source":"<ahref=http://twitter.com/</a>, 
…
    "geo":{ 
     "type": "Point"
     "coordinates": [32.8753586, 135.874874]
    } 
    "coordinates": {…}
```
#### **Data record of SensorLoggingService**

#### **Time:"12:46:57",**

**{**

**}**

**… User: "koupe", Weather: "Sunny", TempF: 76.73, Brightness: 310, Temperature: 26.6, … Id: 23654, Date: "2013-07-05"**

#### Importance of LLCDM

#### **Data record of Twitter**

```
{
    "created_on": "Friday Jul 05 2013" "time": 
"03:45:35+000", 
    "id": 3353155350876845002,
    "text": "Working outside today",
    "source":"<ahref=http://twitter.com/</a>, 
…
    "geo":{ 
     "type": "Point"
     "coordinates": [32.8753586, 135.874874]
    } 
    "coordinates": {…}
}
```
#### **Data record of SensorLoggingService**

```
Time:"12:46:57",
```
**{**

**}**

```
…
User: "koupe", 
Weather: "Sunny",
TempF: 76.73,
Brightness: 310,
Temperature: 26.6,
…
Id: 23654,
```
**Date: "2013-07-05"**

#### **LLAPI:**

 *Lifelog mashup API* is for searching and retrieving lifelog data conforming to the LLCDM [1] by matching specific given queries.

#### **LLAPI:**

 *Lifelog mashup API* is for searching and retrieving lifelog data conforming to the LLCDM [1] by matching specific given queries.

#### Using **getLifeLog()**

heterogeneous lifelogs can be accessed uniformly without proprietary knowledge of lifelog services.

#### **LLAPI:**

 *Lifelog mashup API* is for searching and retrieving lifelog data conforming to the LLCDM [1] by matching specific given queries.

#### Using **getLifeLog()**

heterogeneous lifelogs can be accessed uniformly without proprietary knowledge of lifelog services.

Using getLifeLog example wrapping an **SQL** statement [2]:

**getLifeLog(s\_date, e\_date, s\_time, e\_time, user, party, object, location, application, device, select)** 

#### **LLAPI:**

 *Lifelog mashup API* is for searching and retrieving lifelog data conforming to the LLCDM [1] by matching specific given queries.

#### Using **getLifeLog()**

heterogeneous lifelogs can be accessed uniformly without proprietary knowledge of lifelog services.

#### Using getLifeLog example wrapping an **SQL** statement [2]:

**getLifeLog(s\_date, e\_date, s\_time, e\_time, user, party, object, location, application, device, select)** 

#### **Parameters:**

- **s\_date, e\_date : Query of <date> (start, end)**
- **s\_time, e\_time : Query of <time> (start, end)**

**user, party, object: Query of <user, party, object >**

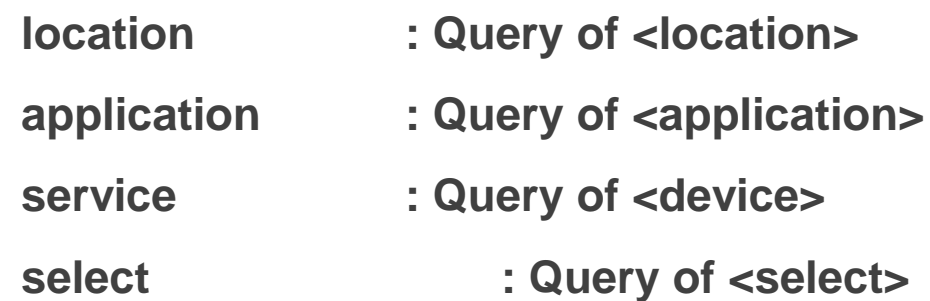

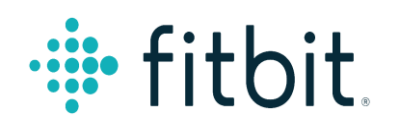

facebook.

lost.fm

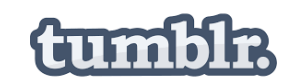

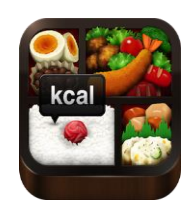

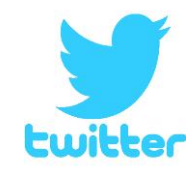

**Devices and Web services** 

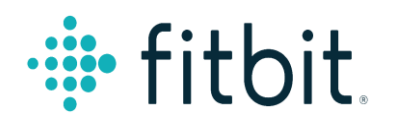

facebook.

lost.fm

Lifelog Common Data Model Repository (LLCDM)

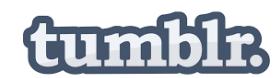

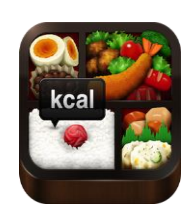

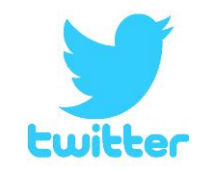

#### **Introduce the LLCDM**

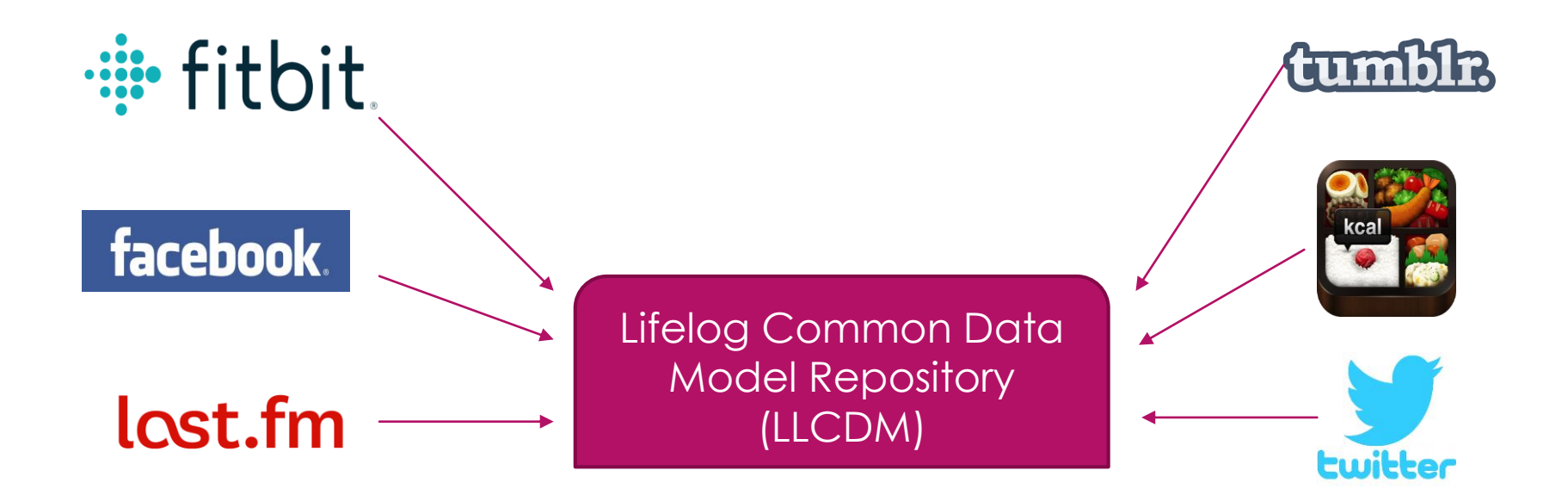

**Retrieve data from services API**

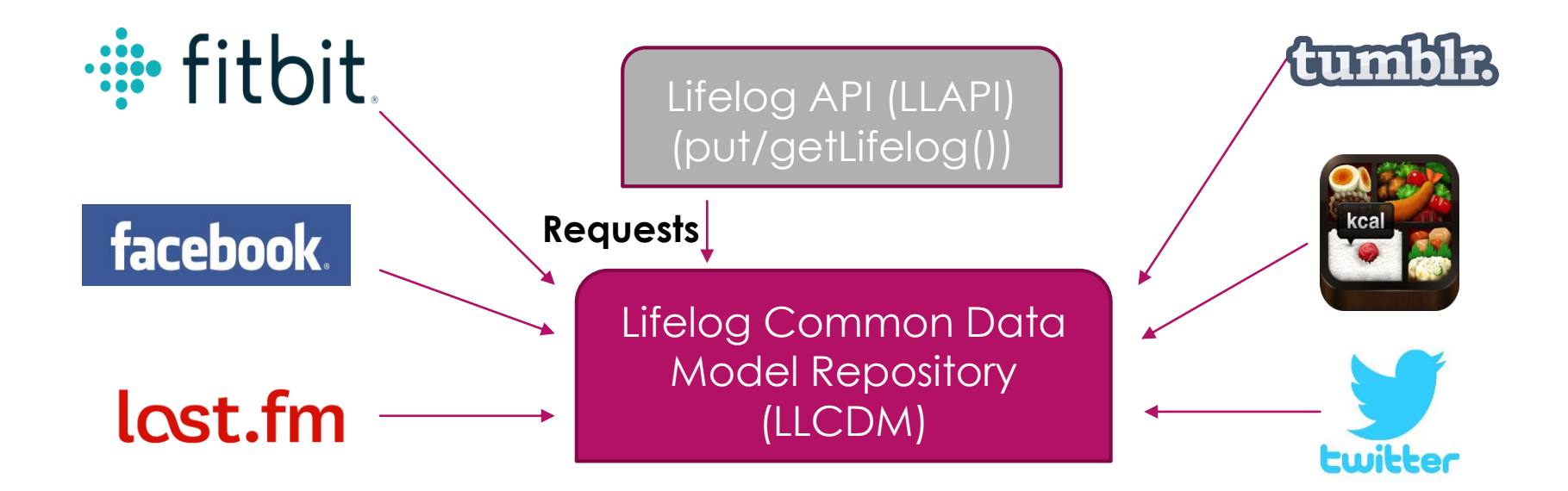

**LLAPI requests lifelog data from LLCDM using method** 

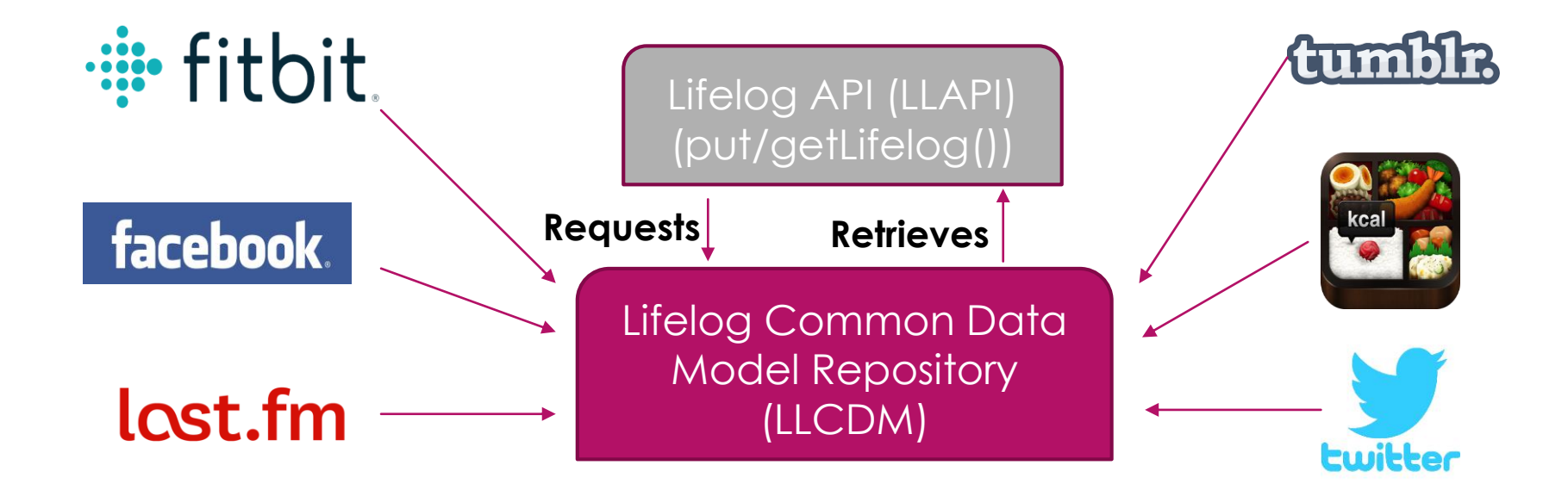

**LLAPI retrieves lifelog data from LLCDM using method** 

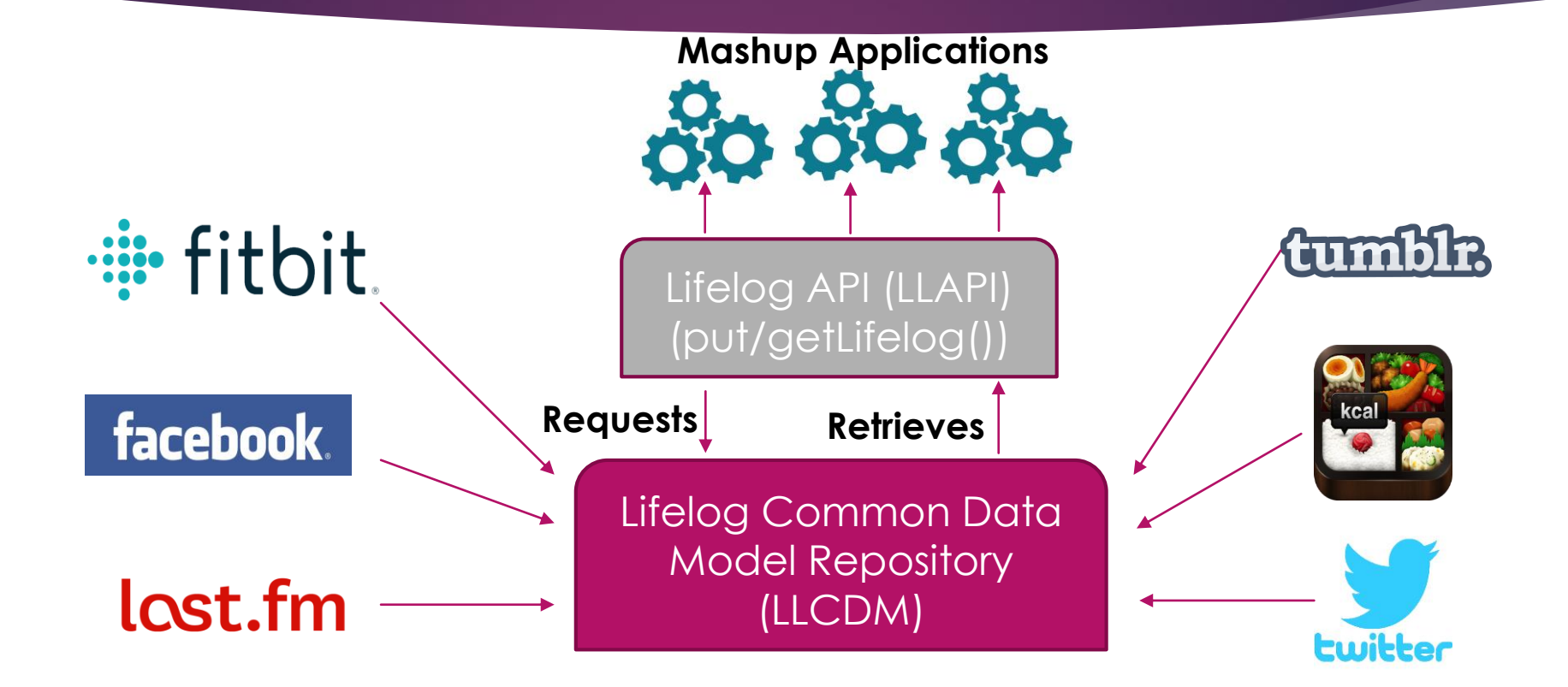

**Mashup applications return user-friendly visuals**

#### Lifelog Mashup Experiments

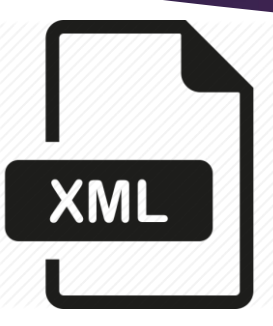

**Experiment 1**: First they proposed a lifelog mashup LLCDM and LLAPI to access standardized data

- Poor portability
- Low performance

### Lifelog Mashup Experiments

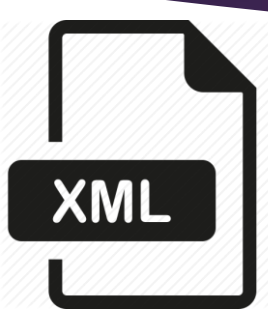

**Experiment 1**: First they proposed a lifelog mashup LLCDM and LLAPI to access standardized data

- Poor portability
- Low performance

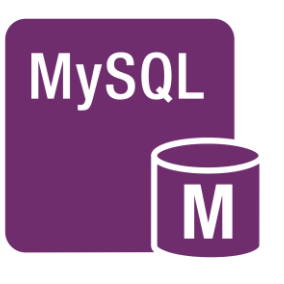

**Experiment 2**: Then re-engineered it with relational MySQL and Web services.

**Evaluated** 

# Lifelog Mashup Experiments

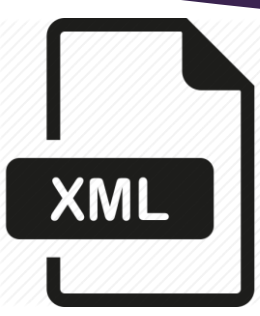

**Experiment 1:** First they proposed a lifelog mashup LLCDM and LLAPI to access standardized data

- Poor portability
- Low performance

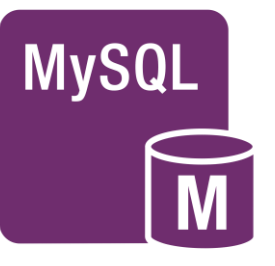

**Experiment 2**: Then re-engineered it with relational MySQL and Web services.

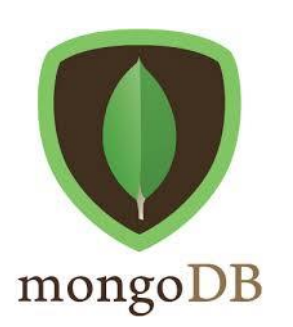

Evaluated

**Experiment 3**: Once again re-engineered, this time with NoSQL

**Evaluated** 

#### **Low performance**

- ▶ Had to convert data into raw XML files then store it
- Poor Portability
	- Prototype was written in *Perl* language, no choice for developers to use other languages to build mashup applications

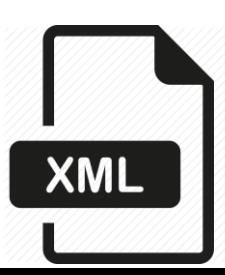

### How to improve limitations

#### **Low performance**

▶ Had to convert data into raw XML files then store it

**Put data in** *relational database (RDB)*  **instead of having data as raw XML files.**

**Faster data search and access.**

▶ Poor Portability

**Prototype was written in Perl** language, no choice for developers to use other languages to build mashup applications

**Programmers create and implement two versions of the mashup application to evaluate the feasibility of new implementation**

# **Outline**

#### 1. INTRODUCTION

- 2. LIFELOG MASHUP M ySQL WITH RDB IMPLEMENTATION
	- i. Process
	- ii. Evaluation
	- iii. Limitations
- 3. LIFELOG MASHUP N oSQL WITH MongoDB IMPLEMENTATION
- 4. CONCLUSION

#### Process

- 1. Importing lifelog data to LLCDM repository
- 2. Re-engineering LLAPI
- 3. Evaluate Performance
	- ▶ SOAP and REST Web-service Protocols
	- ▶ Mashup Example TabetaLog

**Goal:** To show the practical feasibility of the *proposed* LLAPI.

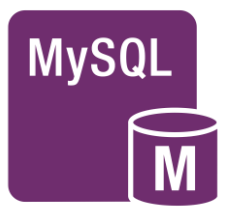

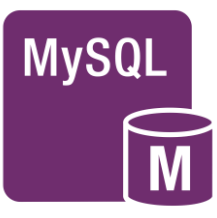

- 1. Obtain original data
	- 1. Obtain the original data from service and store data in XML

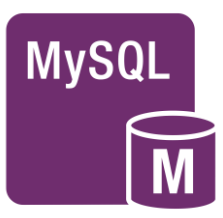

- 1. Obtain original data
	- 1. Obtain the original data from service and store data in XML
- 2. Transform data to LLCDM
	- 1. Raw data  $\longrightarrow$  to the LLCDM format

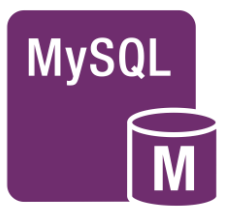

- 1. Obtain original data
	- 1. Obtain the original data from service and store data in XML
- 2. Transform data to LLCDM
	- 1. Raw data  $\longrightarrow$  to the LLCDM format
- 3. Insert data into database
	- 1. Insert the XML into the database
	- Parses the converted XML data
	- 3. Extracts the attributes and inserts the values to appropriate tables.

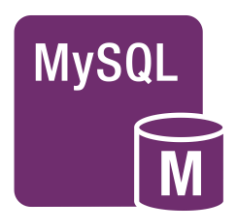

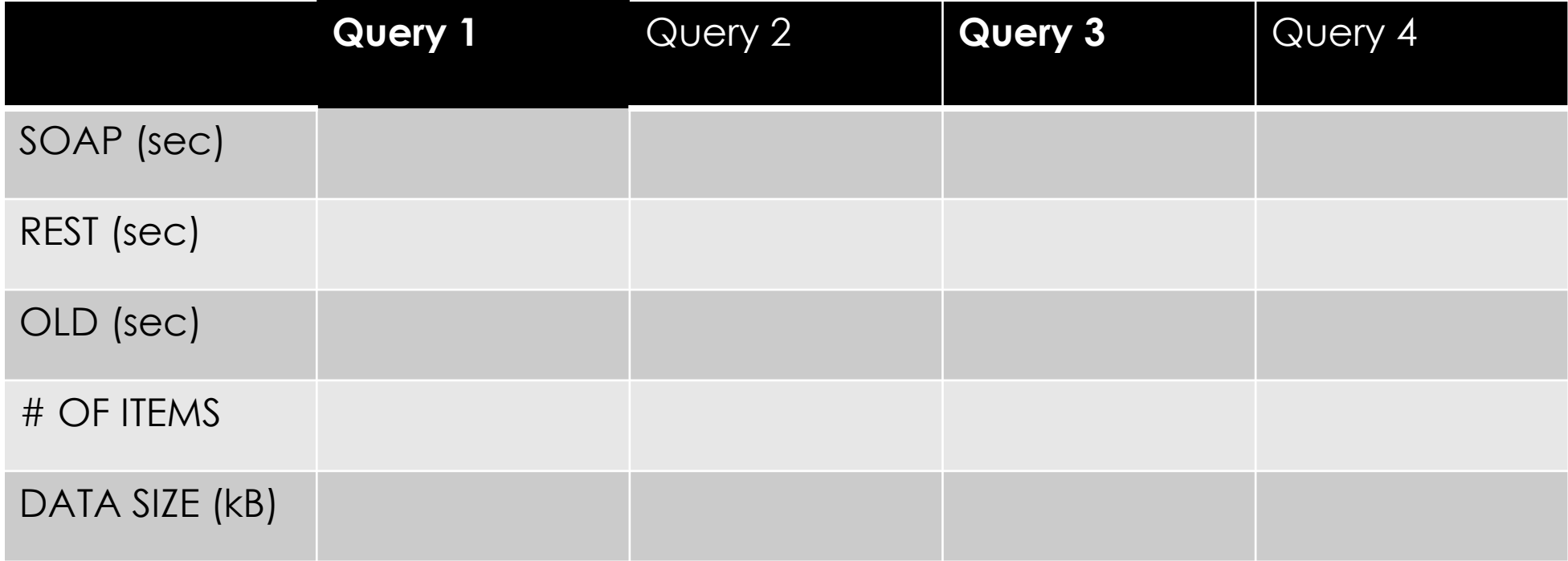

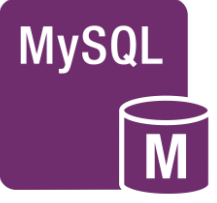

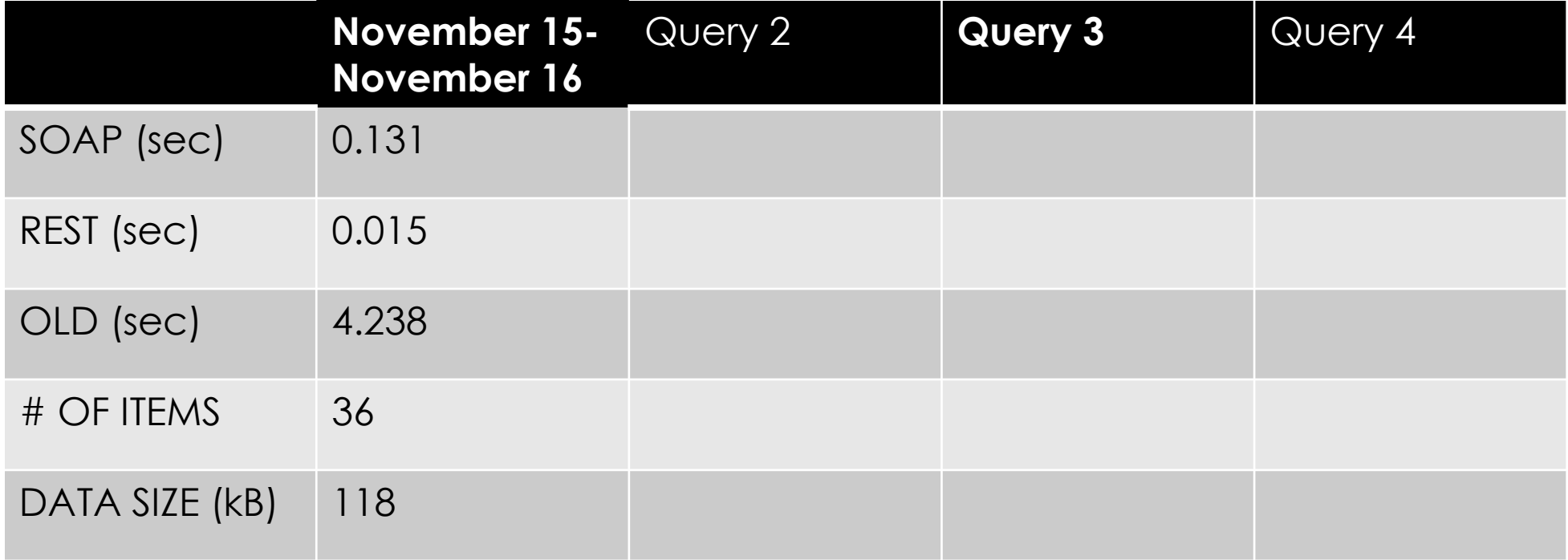

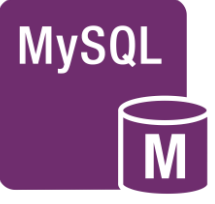

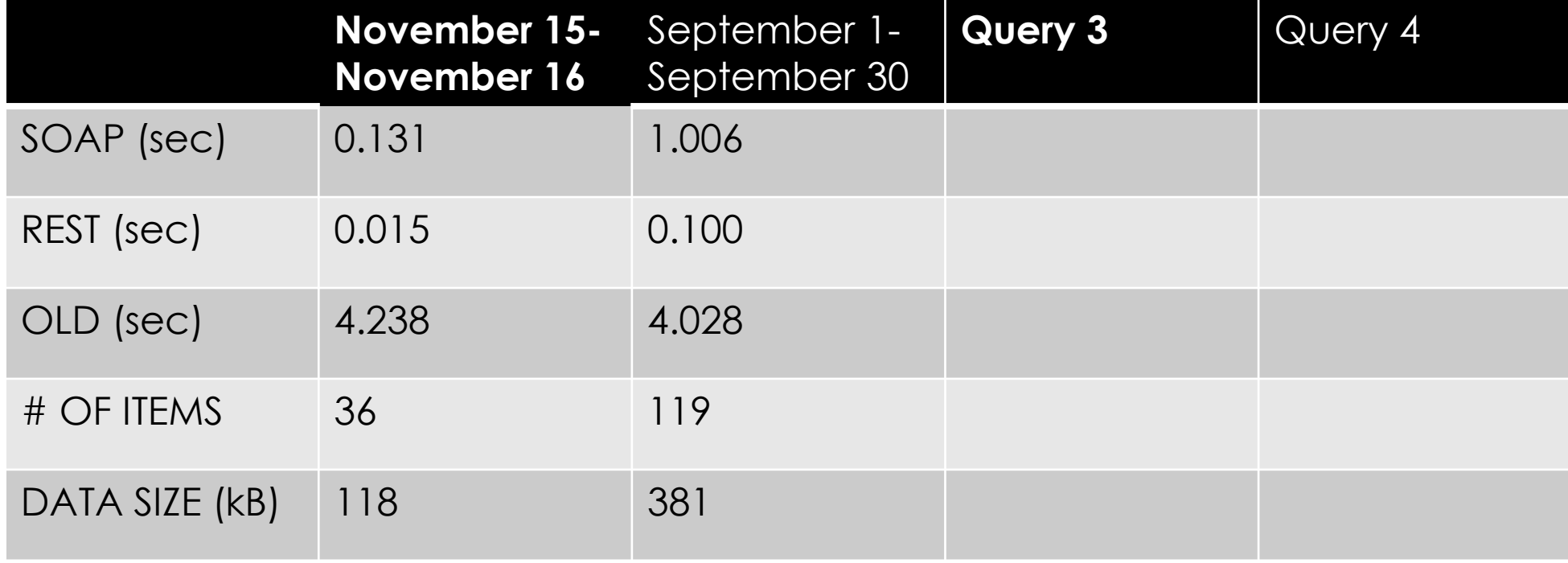

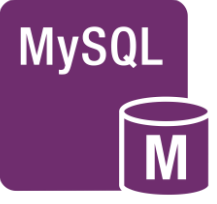

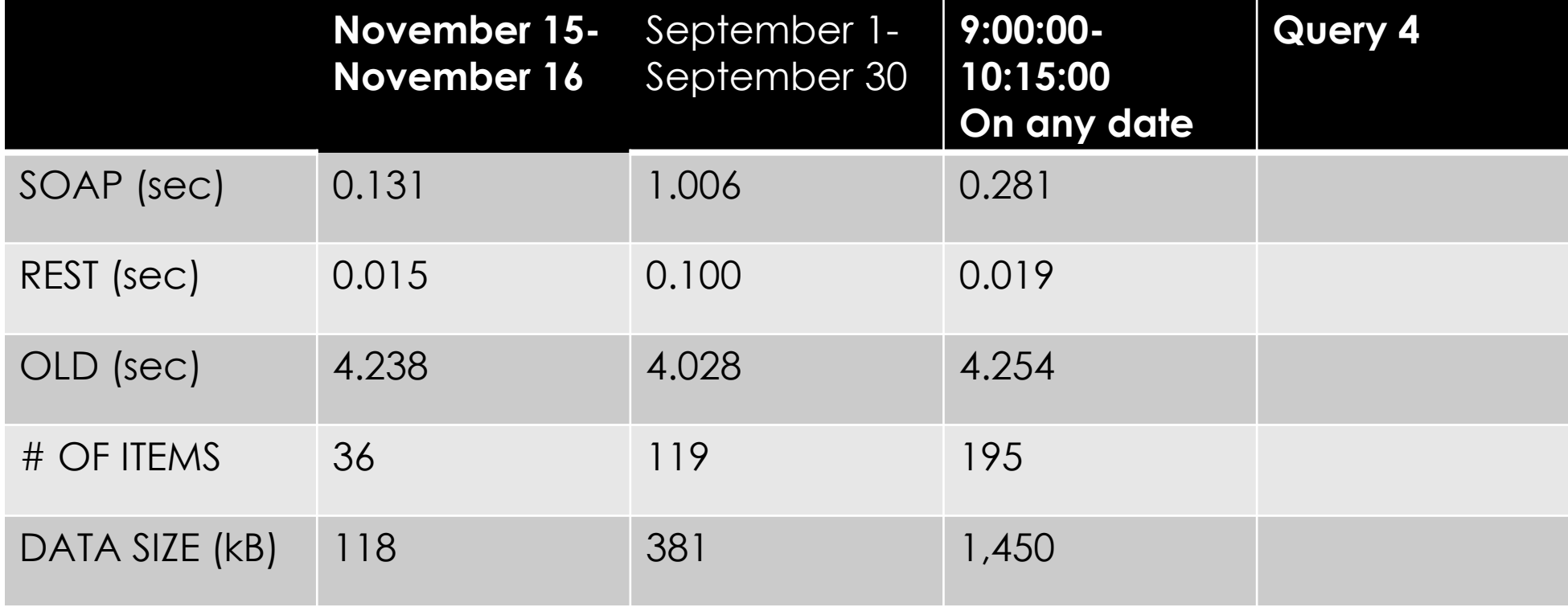

**MySQL** 

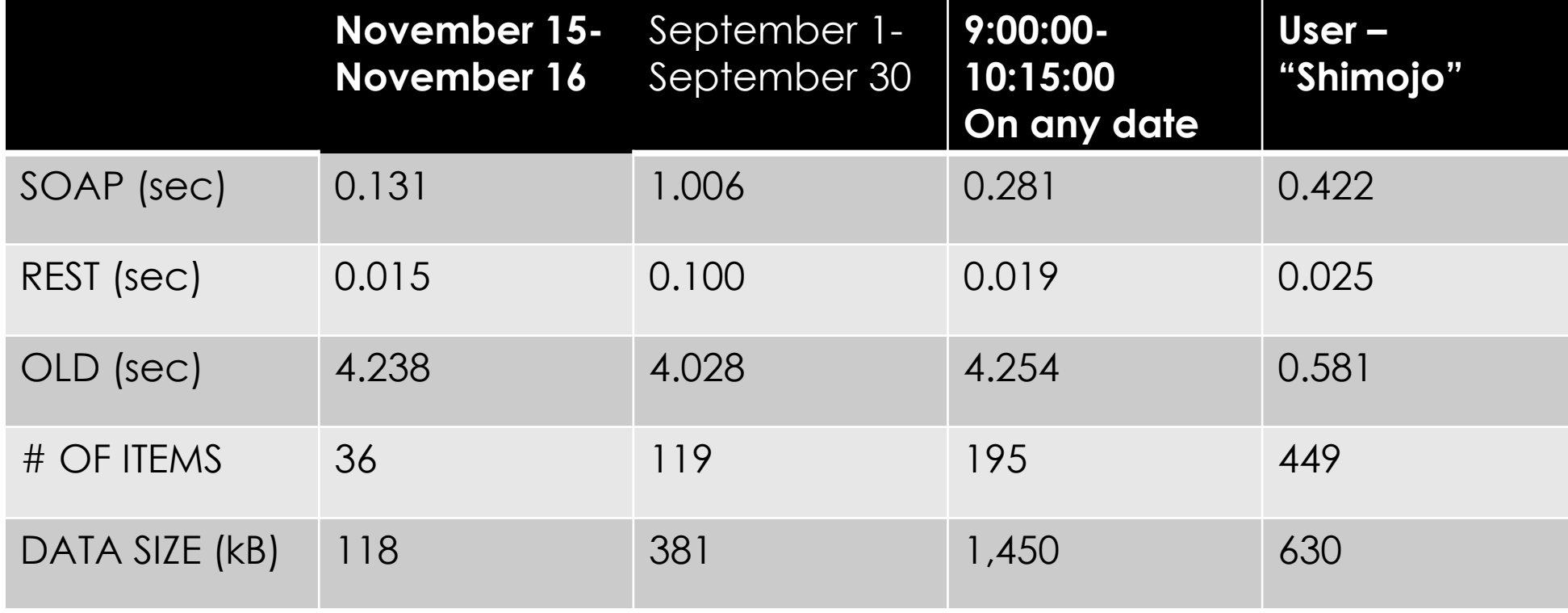

**MySQL** 

#### **TabetaLog –** FoodLogService + Flickr

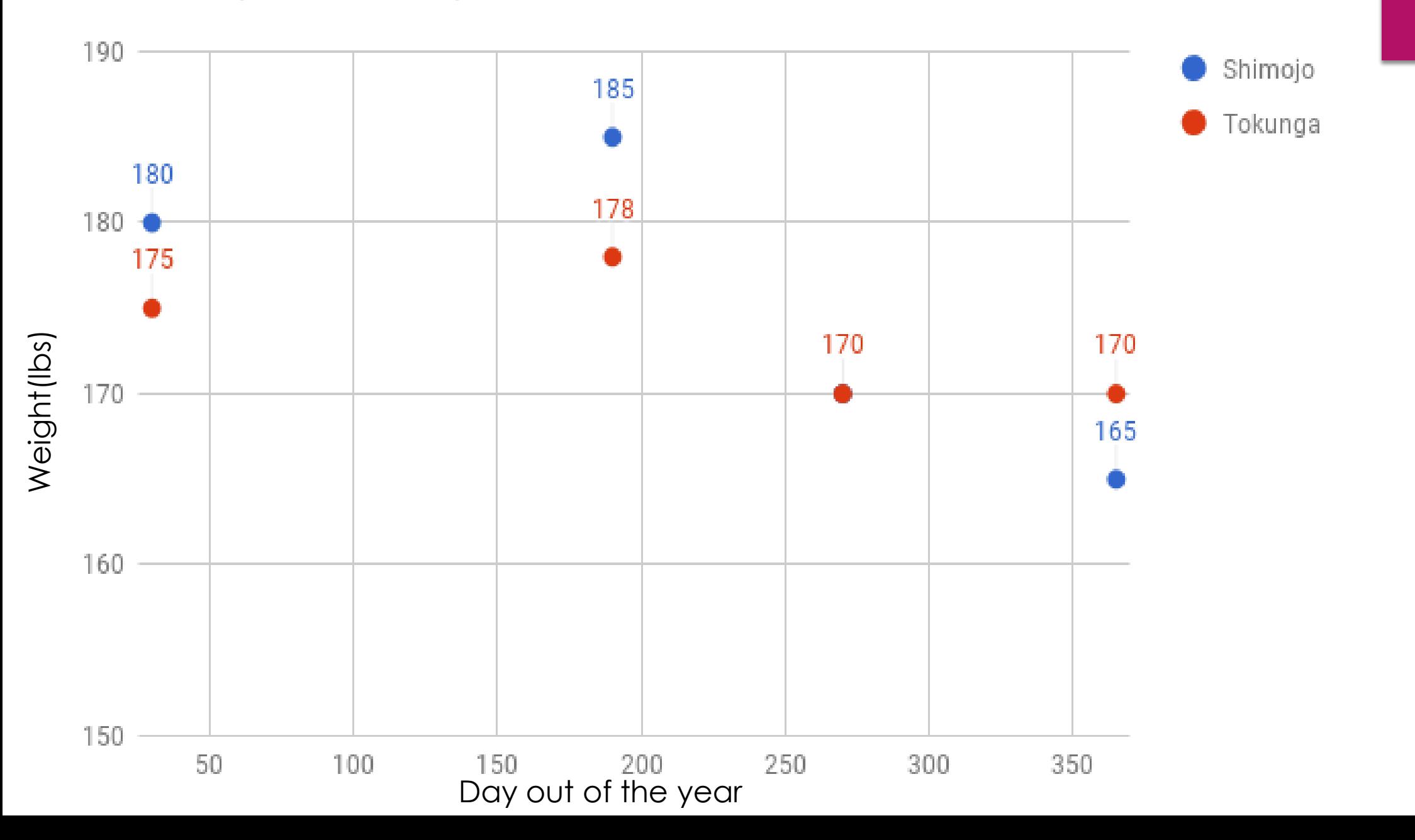

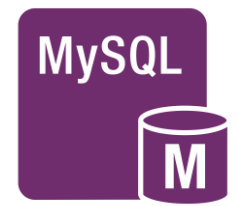

#### **TabetaLog –** FoodLogService + Flickr

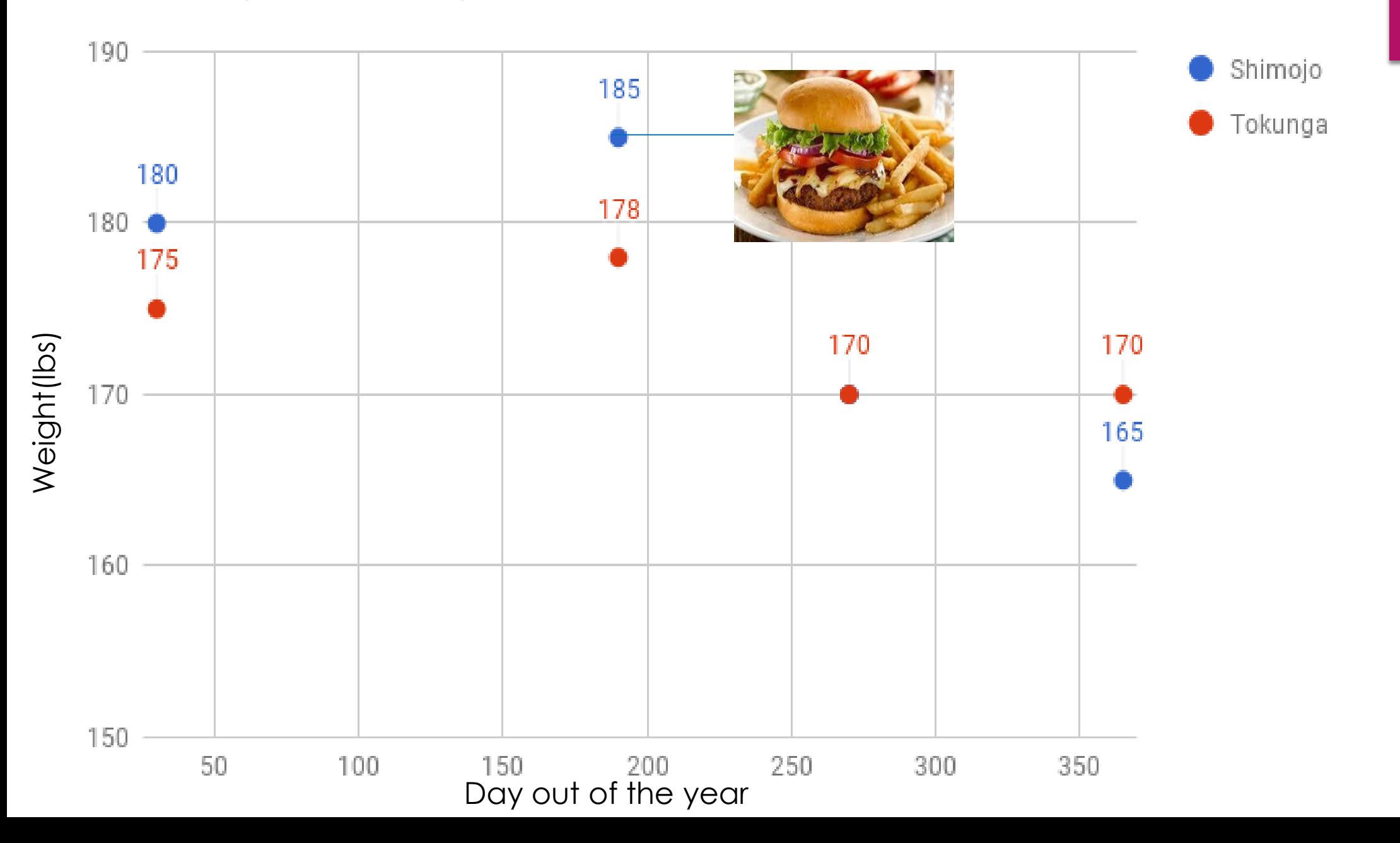

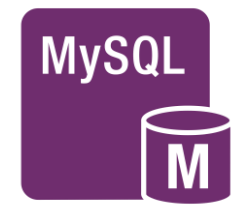

#### Process for TabetaLog

#### **TabetaLog was an experimental evaluation lifelog mashup application.**

#### **Steps for creating the TabetaLog:**

- 1. Obtain original lifelog records
	- *Web-service API*
- 2. Extract data items
	- **Parsing records**
- 3. Join data items
	- ▶ Joined records are stored in JSON format file
- 4. Create TabetaLog
	- **Demonstriph** Visualize the JSON data

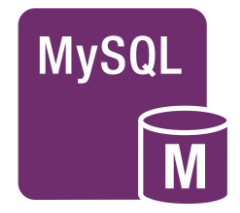

# Evaluation/Results

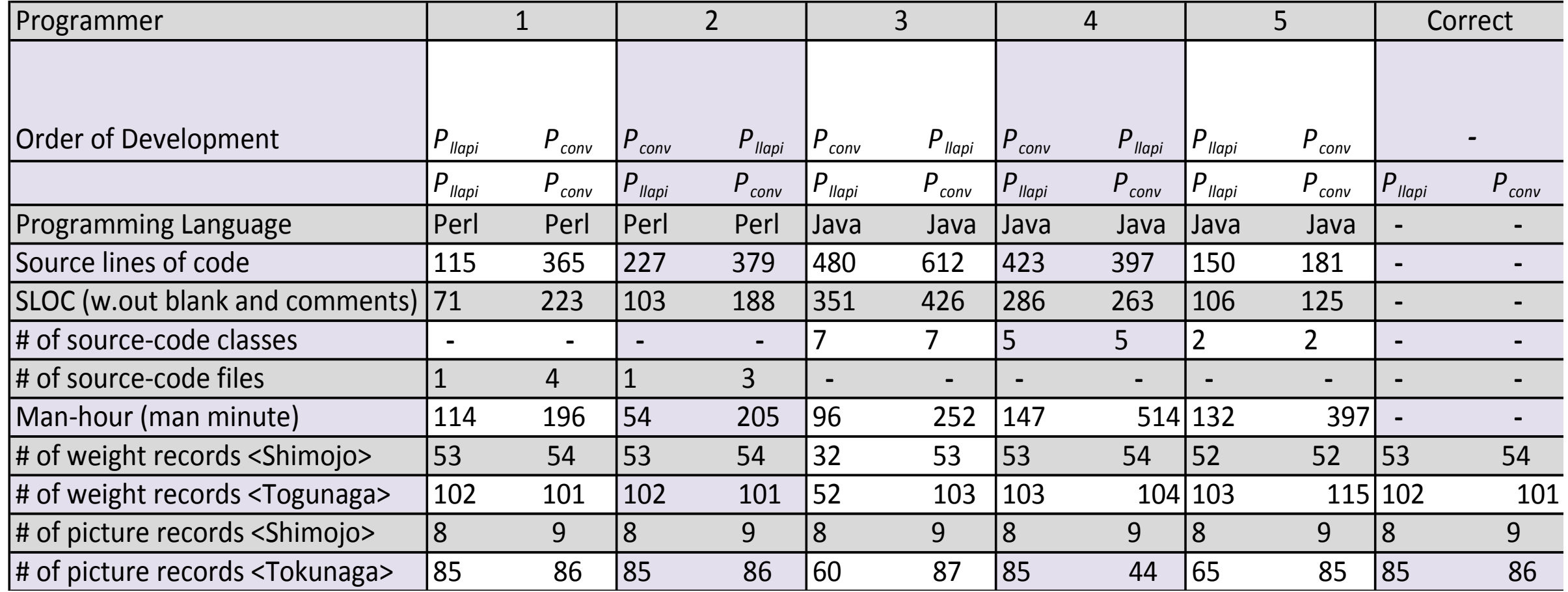

# Evaluation/Results

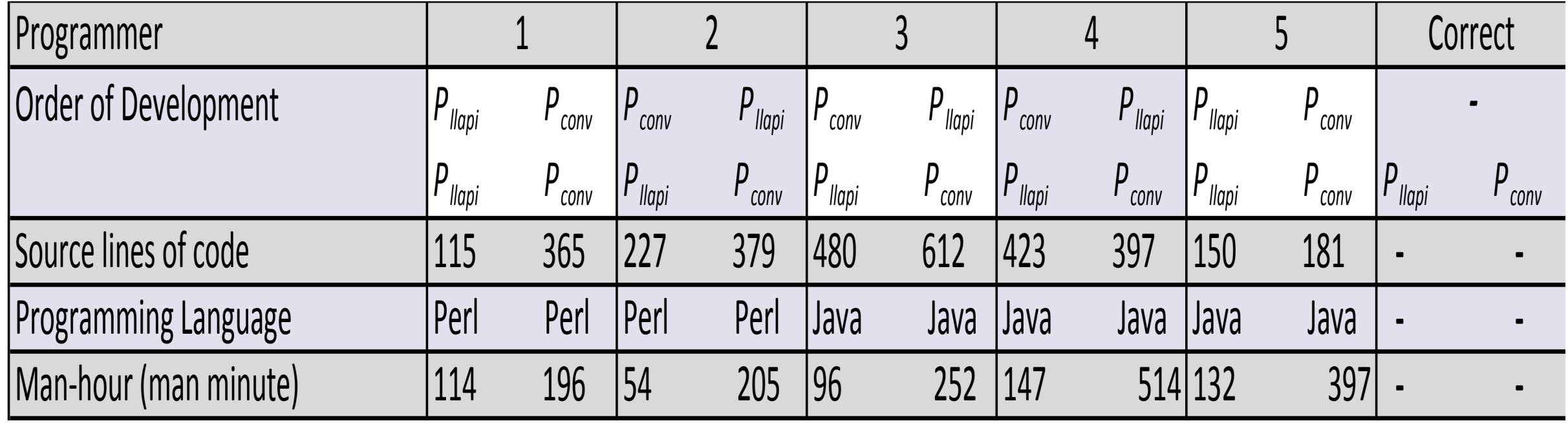

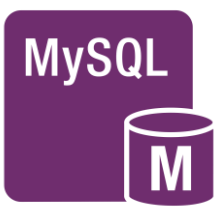

# 3. Evaluating Performance

- Compared to previous prototype.
- ▶ 1,591 records of data were stored in MySQL database

Five subjects implement a program generating the TabetaLog JSON file. Subjects implement two versions of the program: one with the *proposed* LLAPI and one with the *conventional* LLAPI. [1]

The subjects were instructed to mashup the weight records and the picture records of user "Shimojo" and "Tokunaga" for one year (May 18<sup>th</sup>, 2010-May 17<sup>th</sup>, 2011) and to output the resulting JSON file.

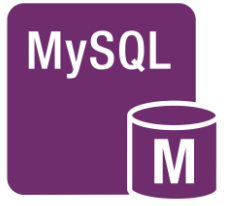

# **Outline**

- 1. INTRODUCTION
- 2. LIFELOG MASHUP M ySQL WITH RDB IMPLEMENTATION
- 3. LIFELOG MASHUP NOSQL WITH MongoDB IMPLEMENTATION
	- i. Limitations
	- ii. Process
	- iii. Evaluation
- 4. CONCLUSION

- 1. Could not specify application-specific attributes (stored in the <content> column) for data query [2]
- 2. Scalability

1. Could not specify application-specific attributes (stored in the <content> column) for data query [2]

- 1. Could not specify application-specific attributes (stored in the <content> column) for data query [2]
	- ▶ Data was stored in an unstructured plain text file, which SQL **cannot** interpreted.
	- Queries with application-specific attributes had to be managed by individual mashup applications. Causing large application overhead and expensive development cost [2].

- 1. Could not specify application-specific attributes (stored in the <content> column) for data query [2]
	- ▶ Data was stored in an unstructured plain text file, which SQL **cannot** interpreted.
	- Queries with application-specific attributes had to be managed by individual mashup applications. Causing large application overhead and expensive development cost [2].
- 2. Scalability

- 1. Could not specify application-specific attributes (stored in the <content> column) for data query [2]
	- ▶ Data was stored in an unstructured plain text file, which SQL **cannot** interpreted.
	- Queries with application-specific attributes had to be managed by individual mashup applications. Causing large application overhead and expensive development cost [2].
- 2. Scalability
	- As more lifelog services appear, the platform should be scalable enough to keep up with larger data.

#### Benefits of MongoDB

#### Resolves limitation 1

- ▶ Document-orientated storage
	- MongoDB BSON object represents dynamically-typed data in the **<content>** column
- **Full index support** 
	- **Deal Strate is Setup** Useful for queries over the **<content>** column

#### Resolves limitation 2

- Supports MapReduce
	- **Programming model and an** associate implementation for processing and generating large datasets of a variety of real-world tasks [2]

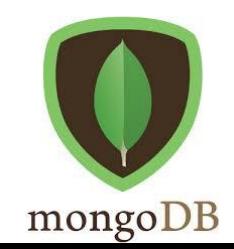

#### Process

- ▶ Design LLAPI with MongoDB
	- **Implementation**
	- Evaluation with SensorLoggingService

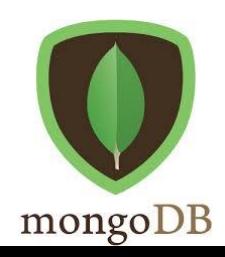

# Designing LLAPI with MongoDB

Once the lifelog data is stored in the LLCDM, the data is retrieved using a greater queries language MongoDB offers.

Expanding the capability of the previous LLAPI implemented with SQL.

Improved **getLifelog** method is as follows:

**getLifeLog([s\_date, e\_date, s\_time, e\_time, s\_term, e\_term, user, party, object, s\_alt, e\_alt, s\_lat, e\_lat, s\_long, e\_long, loc\_name, address, location, application, device, content, select, limit, order, offset])** 

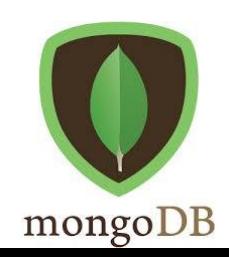

### Evaluation

Experiment using environmental sensor log from **SensorLoggingService,**  deployed in their *smart home*

This service measures environment inside/outside of their laboratory using various sensors including temperature, humidity, brightness, pressure, motion, and the number of people. The sensor has recorded every minute for three years, a total of **1,664,937.** 

Records are then imported to new(MongoDB, NoSQL) and old(RDB, MySQL) platform.

A client application was developed where it picks out *summery days*, which means a day that between 9 AM and 6 PM, the maximum temperature exceeds 25 degrees Celsius.

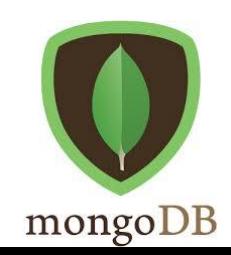

#### Graph of time (sec) to retrieve data within given time period

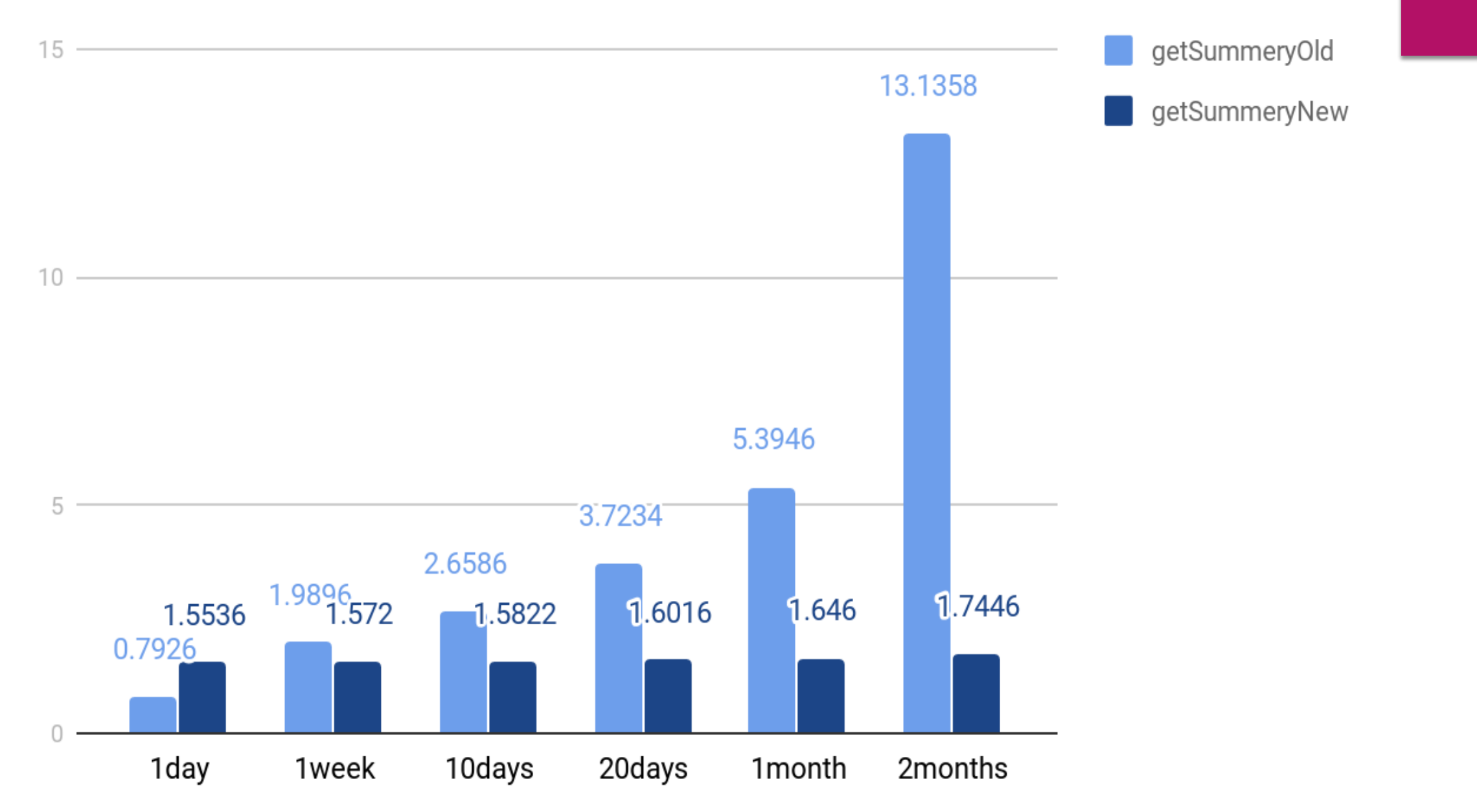

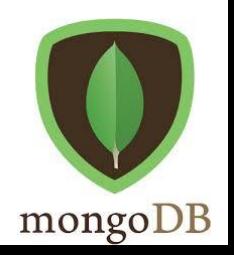

#### Number of items retrieved within the given time period

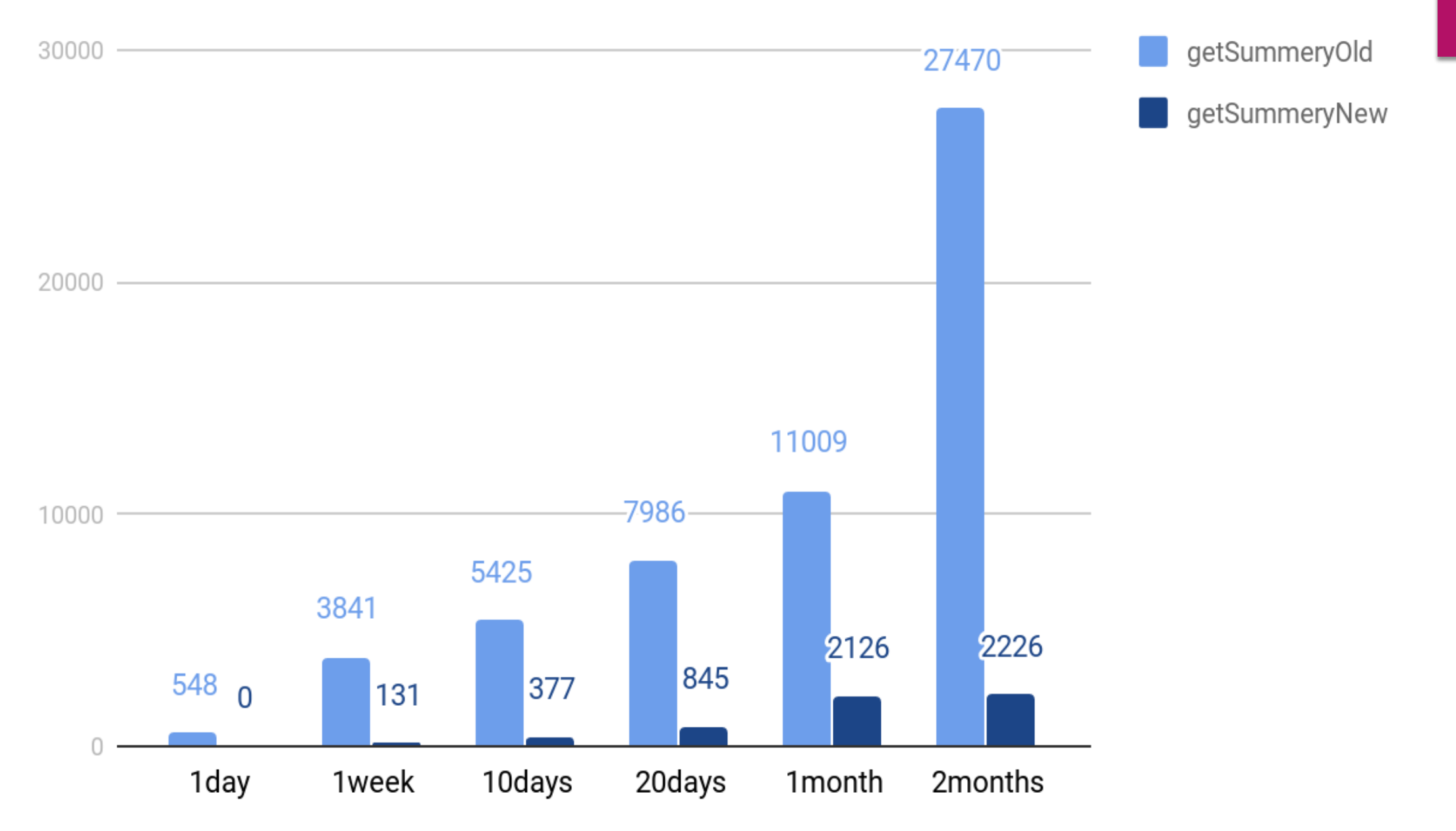

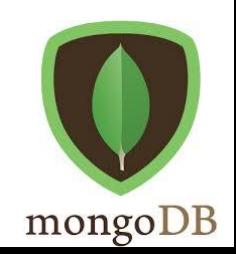

# **Outline**

#### 1. INTRODUCTION

- 2. LIFELOG MASHUP M ySQL WITH RDB IMPLEMENTATION
- 3. LIFELOG MASHUP N oSQL WITH MongoDB IMPLEMENTATION
- 4. CONCLUSION
	- i. Comparisons between SQL and NoSQL

#### SQL vs. NoSQL

**The experimental results showed that the application with the new LLAPI with MongoBD achieves a higher performance and scalability with lower application complexity, compared to the the XML and MySQL implementation.** 

# Thank you for your time and attention

#### QUESTIONS?

#### Contact:

E-mail:

Lopez477@morris.umn.edu

LinkedIn URL:

www.linkedin.com/in/luz-mlopez-her

#### References

- 1. Akira Shimojo, Shinsuke Matsumoto, and Masahide Nakamura. 2011. Implementing and evaluating life-log mashup platform using RDB and web services. In *Proceedings of the 13th International Conference on Information Integration and Web-based Applications and Services*(iiWAS '11). ACM, New York, NY, USA, 503-506. DOI=http://dx.doi.org/10.1145/2095536.2095640
- 2. Kohei Takahashi, Shinsuke Matsumoto, Sachio Saiki, and Masahide Nakamura. 2013. Design and Evaluation of Lifelog Mashup Platform with NoSQL Database. In *Proceedings of International Conference on Information Integration and Web-based Applications & Services* (IIWAS '13). ACM, New York, NY, USA, , Pages 133 , 7 pages. DOI: http://dx.doi.org/10.1145/2539150.2539229
- 3. Akira Shimojo, Saori Kamada, Shinsuke Matsumoto, and Masahide Nakamura. 2010. On integrating heterogeneous lifelog services. In *Proceedings of the 12th International Conference on Information Integration and Web-based Applications & Services* (iiWAS '10). ACM, New York, NY, USA, 263-272. DOI: https://doi.org/10.1145/1967486.1967529